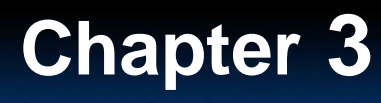

< Back

 $Next >$ 

Preview **n** 

**Main ft** 

## **Preview**

- <u>• Objectives</u>
- <u>Scalars and Vectors</u>
- Graphical Addition of Vectors
- Triangle Method of Addition
- <u>Properties of Vectors</u>

#### **Section 1 Introduction to VectorsChapter 3**  $\left| \begin{array}{c} \text{Section 1 Introduction to vector} \end{array} \right.$

< Back

 $Next >$ 

 $\mathbf{O}$ Slid

**Main ft** 

Preview n

## **Objectives**

- •**Distinguish** between a scalar and a vector.
- • **Add** and **subtract** vectors by using the graphical method.  $\overline{\phantom{a}}$
- •**Multiply** and **divide** vectors by scalars.

# **Chapter <sup>3</sup>**

 $\mathbf{O}$ ilid)

**Main ft** 

## **Scalars and Vectors**

- $\bullet$  A **scalar** is a physical quantity that has magnitude but no direction.
	- **Examples:** speed, volume, the number of pages in your textbook
- A **vector** is a physical quantity that has both magnitude and direction.
	- **Links and Company Examples:** displacement, velocity, acceleration

< Back

 $Next >$ 

Preview **n** 

 $\bullet$ In this book, scalar quantities are in *italics*. Vectors are represented by **boldface** symbols.

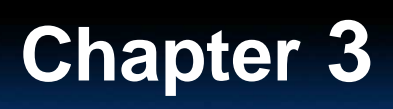

## **Scalars and Vectors**

**Click below to watch the Visual Concept.**

**Visual Concept**

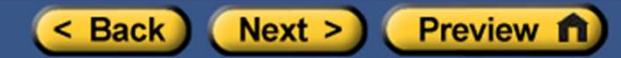

**Main ft** 

## **Chapter <sup>3</sup>**

 $<$  Back

## **Graphical Addition of Vectors**

- • A **resultant vector** represents the sum of two or more vectors.
- •Vectors can be added **graphically.**

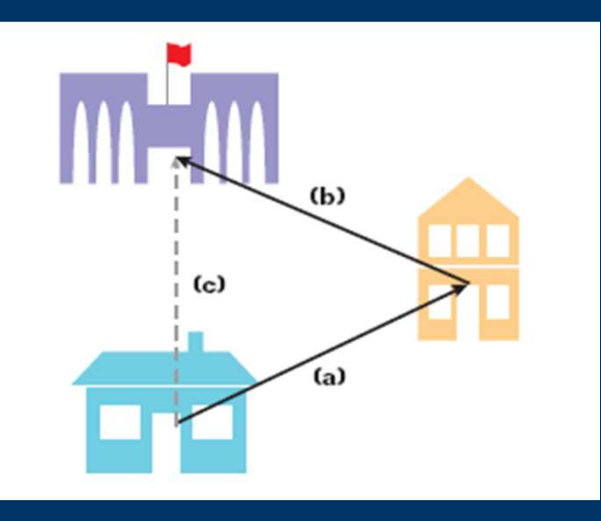

A student walks from his house to his friend's house **(a),** then from his friend's house to the school **(b).** The student's resultant displacement **(c)** can be found by using a ruler and a protractor.End Of

 $Next >$ 

Preview n

**Main n** 

# **Chapter <sup>3</sup>**

Οf

**Main ft** 

## **Triangle Method of Addition**

- • Vectors can be moved **parallel** to themselves in a diagram.
- • Thus, you can draw one vector with its **tail** starting at the **tip** of the other as long as the size and direction of each vector do not change.
- • The **resultant vector** can then be drawn from the tail of the first vector to the tip of the last vector.

< Back

 $Next >$ 

Preview n

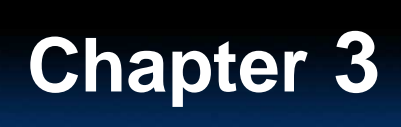

## **Triangle Method of Addition**

**Click below to watch the Visual Concept.**

**Visual Concept**

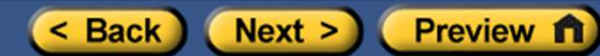

**Main ft** 

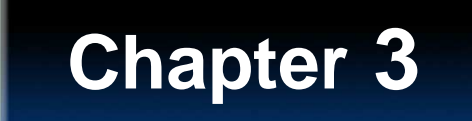

 $\mathbf{O}$ Slid

**Main ft** 

Preview n

## **Properties of Vectors**

- •Vectors can be added in **any order**.
- •To **subtract** a vector, add its opposite.
- • **Multiplying** or **dividing** vectors by scalars results in vectors.

< Back

 $Next >$ 

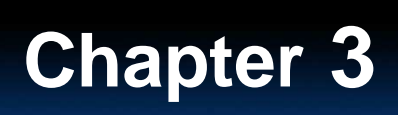

### **Properties of Vectors**

**Click below to watch the Visual Concept.**

**Visual Concept**

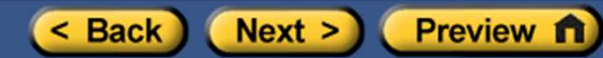

**Main ft** 

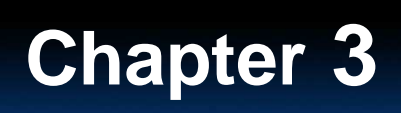

## **Subtraction of Vectors**

**Click below to watch the Visual Concept.**

**Visual Concept**

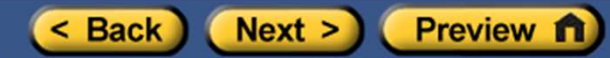

**Main ft** 

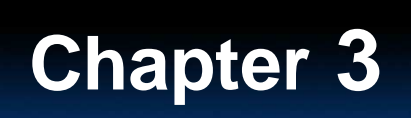

## **Multiplication of a Vector by a Scalar**

### **Click below to watch the Visual Concept.**

**Visual Concept**

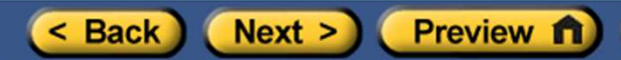

**Main ft**